# **SFWR ENG 2S03 — Principles of Programming**

4 October 2006

#### **Exercise 4.1 — Fibonacci Instrumentation**

Modify the program fib1.c shown in the lecture so that your modified program produces the following output:

```
fib(5) start
 fib(4) start
           fib(3) start
                fib(2) start
                    fib(1) start
                    fib(1) = 1 fib(0) start
                    fib(0) = 0fib(2) = 1 fib(1) start
               fib(1) = 1fib(3) = 2 fib(2) start
 fib(1) start
fib(1) = 1 fib(0) start
               fib(0) = 0fib(2) = 1fib(4) = 3 fib(3) start
           fib(2) start
                fib(1) start
               fib(1) = 1 fib(0) start
               fib(0) = 0fib(2) = 1 fib(1) start
fib(1) = 1fib(3) = 2fib(5) = 5<br>5 5
 5 5
```
#### **Solution Hints**

#include <stdio.h> /\* fib1instr.c \*/ #include <stdlib.h> void space(int k);

```
int fib(int indent, int n) {
 int result;
 space(indent); printf("fib(%d) start\n", n);
 if ( n = 0 \parallel n = 1)
  result = n:
 else
  { int f1, f2, newindent = indent + 6;
    f1 = fib( newindent, n - 1);
    f2 = fib(newindent, n – 2);
    result = f1 + f2;
  }
 space(indent); printf("fib(%d) = %d\n", n, result);
 return result;
```

```
}
int main(int argc, char * argv[]) {
 int s = 0, i = atoi(argv[1]);
 s = fib(0, i);printf("%d %d\n", i, s);
 return 0;
}
void space(int k) {
 int i;
 for (i=0; i < k; i++) printf("");
}
```
#### **Exercise 4.2 — Simulation of C Program Execution (30% of Midterm 3, 2003)**

Simulate execution of the following **correct ANSI C** program:

- Show all calls to the function *f* and their arguments and local variables
- Document intermediate states of the array *q* and indicate where changes are produced
- Show which output is produced, and when

**1** #include <stdio.h> **2** #define SIZE 2 **3** char  $q[SIZE + 2] = "ae";$ **4 5** void  $f(int m)$ ; // forward declaration **6 7** int main() { **8** f(0); **9** return 0; **10** }

- **11** void  $f(int m)$  {
- **12** char h;
- **13** *printf*(" $f$ (%d) <-- %s\n", *m*, *q*);
- **14** if  $(m \ge SIZE)$  return;
- **15**  $h = q[m]$ ;
- **16**  $q[m] = q[m+1]$ ;
- **17**  $f(m+1)$ ;
- **18**  $q[m+1] = h+1;$
- **19** *printf*("f(%d) --> %s\n", *m*, *q*);
- **20** }

#### **Solution Hints**

#### Output:

 $f(0)$  <-- ae f(1) <-- ee  $f(2)$  <-- e  $f(1)$  --> e  $f(0)$  --> ebf

Printing also the numerical values of the four array elements:

 $f(0)$  <-- 97 101 0 0 --- ae  $f(1)$  <-- 101 101 0 0 --- ee  $f(2)$  <-- 101 0 0 0 --- e  $f(1)$  --> 101 0 102 0 --- e  $f(0)$  --> 101 98 102 0 --- ebf

## **Exercise 4.3 — Histograms (75% of Midterm 1, 2005)**

Assume a sensor that produces int-valued readings in the range from 0 to MAX\_READING.

Throughout this question, we will deal with arrays

long int readings[MAX\_READING + 1]

that contain information about the sensor readings in a certain time interval in the following way:

For  $k \in \{0, ..., MAX\_READING\}$ , the array element *readings*[k] contains the **number of times** the sensor reading produced value k.

**Note:** The solutions of the items are **independent of each other.**

#### **Solution Hints**

#include <stdio.h>  $\#$ include  $\lt$ unistd.h $>$ 

```
#define MAX_READING 7
#define SIZE (MAX_READING + 1)
```

```
int getSensorReading();
```

```
// Just for testing:
// a pseudo-random number generator without consideration to quality
//
int getSensorReading() {
 static int seed = 1234567;
 seed = 456789 * seed + 1001;int m = seed % SIZE;
 return m < 0 ? -m : m;
}
```
(a) Assume that the function

int getSensorReading();

(which you do not have to implement) obtains an individual reading from the sensor in question.

**Design and implement** the function

void collect(long int readings[], long int number\_of\_samples);

which collects number of samples sensor readings into the array readings such that after the call, readings[k] contains the **number of times** the sensor reading produced value k during this call to collect.

Implement collect in such a way that it waits 0.2 milliseconds between readings; for these delays, use the following library function:

 $\#include \langle$  unistd.h>

void usleep(unsigned long usec);

The usleep() function suspends execution of the calling process for (at least) usec microseconds.

#### **Solution Hints**

### **Design:**

- "during this call"  $\Rightarrow$  initialisation neccessary.
- After that: repeat number of samples time:
	- obtain sensor reading reading
	- increment readings[reading]
	- wait 0.2 milliseconds
- (Last wait was not demanded, but also not forbidden…)

```
void collect(long int readings[], long int number_of_samples) {
 long int i;
 int reading;
 for (i = 0; i \le MAX\_READING; i++) { // initialisation necessary!
  readings[i] = 0;}
 for ( i = 0; i < number of samples; i++) {
  reading = getSensorReading();
  readings[reading]++;
  usleep(200);
 }
}
```
(b) Assume that the sensor vendor provided the function getSensorReading() as a library function without providing source code for it.

What do you have to do to make programs that use *getSensorReading*() compile and execute properly? Explain!

## **Solution Hints**

• Instruct the preprocessor to find the header file containing the prototype for getSensorReading() (or, less recommended, include the prototype in your file).

This is necessary to make the function **known** to the compiler, so that the compiler can properly set up argument and result passing in calls to to the function.

• Instruct the linker which library to link in (and where to find it).

Only this makes the **actual implementation** of the function a part of your program — otherwise no relation between the name getSensorReading and the machine code the vendor shipped as its implementation is established.

(c) **Design and implement** the function

double mean(long int readings[])

to calculate *with minimal loss of precision* the mean of all sensor readings collected in the array readings.

### **Solution Hints**

#### **Design:**

- "with minimal loss of precision"  $\Rightarrow$  add into long long int, be careful with division
- Adding: For each array element:
- the index is the reading value
- the contents is the number of readings it represents: accumulate in count
- index multiplied with contents is the contribution of these readings: accumulate in sum
- Integer division is safe for integral part of average
- Before dividing remainder by count, need to convert to double

```
double mean(long int readings[]) {
 double sum = 0, count = 0; \qquad \qquad \qquad non-portable alternativs (GNU C): long long int
 int i;
 for ( i = 0; i < SIZE; i++) {
  count \leftarrow readings[i];sum += (double)(readings[i]) * i;
                                          \frac{1}{2} cast avoids overflow
 }
 return sum / count; \frac{1}{2} division at type double!
}
```
#### (d) **Design and implement** the function

void display(long int readings[], long int step, int height)

to print a histogram representing the contents of readings to the screen. The histogram is truncated (or padded) to height height.

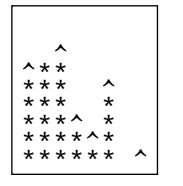

In this histogram, each element of readings is turned into one column; each '\*'character represents step sensor readings, and on the top of a column, a  $\gamma$  character represents less than step sensor readings (but at least one).

The **example** histogram to the left should be produced e.g. by calling display(readings, 10, 10) with MAX READING = 7 and readings containing the values 55, 60, 69, 23, 17, 45, 0, 5.

## **Solution Hints**

#### **Design:**

- Idea: same as for zig-zag: at each screen position, find out what to print: space, '\*', or '^'
- For each row, the bounds for *readings* [*j*] to produce one of these three characters are the same: precalculate.

void display(long int readings[], long int step, int height) { long int  $i$ ;

```
int j;
 for ( i = height-1; i \ge 0; i—) { // row index
   long int hat = step * i, stars = hat + step;
  for ( j = 0; j < SIZE; j +) {
   printf("%c",
     readings[j] \ge stars ? '*':
     readings[j] > hat ?'''': '');
  }
  printf("\n");
 }
}
```
## **Solution Hints**

```
Main function for testing:
int main() {
 long int readings[SIZE] = {55, 60, 69, 23, 17, 45, 0, 5};
// collect(readings, 100);
 display(readings, 10, 10);
 printf("\n");
 printf("%f\n", mean(readings));
 printf("\n");
 int j;
 for (j = 0; j < SIZE; j +) printf("%2d %5ld\n",j,readings[j]);
 return 0;
}
```